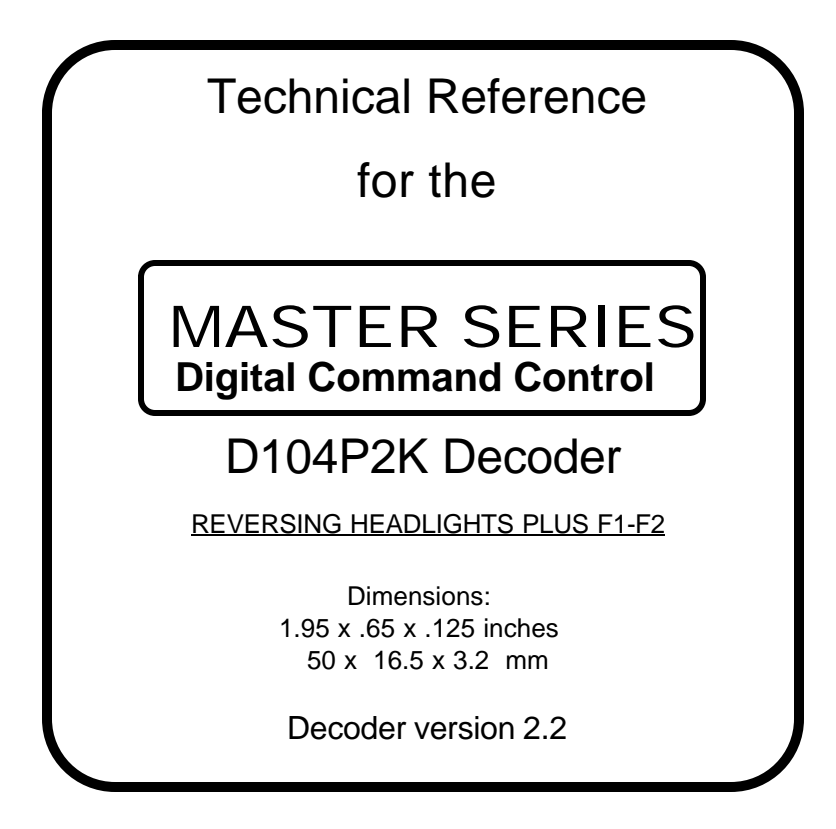

# **\$29.95**

# **Fits LifeLike P2K GP7, GP30 and others**

# **Easy installation... just plug it in\*!**

## **\*Follow Lifelike's instructions for converting to proper light bulbs**

### **This is an EPF (extended packet format) decoder supporting**:

- $\sqrt{\phantom{a}}$  Four digit address (long)
- $\sqrt{\phantom{a}}$  Uploadable speed table with programmable motor drive frequency
- $\sqrt{128}$  Speed mode operation
- $\sqrt{\phantom{a}}$  Decoder assisted consisting
- $\sqrt{\phantom{a}}$  All forms of operations mode programming (programming on the mainline)
- $\sqrt{\phantom{a}}$  Programmable Start Voltage works for all speed modes
- $\sqrt{\phantom{a}}$  Motor rating 1.3 Amp continuous, 2 Amp peak (stall)
- $\sqrt{\phantom{a}}$  Four function outputs rated for up to 40mA incandescent bulbs (150mA when used with LEDs or optional series resistor)
- $\sqrt{\phantom{a}}$  Auto-reversing headlights plus F1-F2.

#### **Every attempt has been made to ensure this decoder complies with all applicable NMRA Standards and Recommended Practices**

This book, schematics and artwork copyright 1999 NCE Corporation Webster, NY 14580 716-671-0370

### **Configuration Variables used by D104 Decoders**

Configuration variables are the 'official' name for adjustable parameters in the decoder

- **CV1 Short address**. Valid values range from 1 to 127.
- **CV2 Vstart**. This value added to all speed steps of the "factory speed table", 1 count = about 1% of full voltage when using the normal speed table. If the uploadable speed table is used the percentage varies with the frequency of PWM motor control in CV9.
- **CV3 Acceleration rate** (each unit = 32mS between speed steps) 254 max. Available in 14/28 speed modes only.
- **CV4 Deceleration rate** (each unit = 32mS between speed steps) 254 max. Available in 14/28 speed modes only.
- **CV9 PWM frequency**. This CV determinesthe total PWM period for the uploadable speed table. Each unit = 128uS this allows a frequency of 30hz to 279hz. 279hz comes from using each speed = 1 count this yields: max speed = 28\*128us for a 3.58mS period which equals 279hz.
- **CV17 Long address** high order 6 bits
	- bit 6,7 always= 1

bits 0-5 are upper 6 bits of 14 bit address

- **CV18 Long address** low order byte
- **CV19 Consist address.** 8 bit address, when active the consist responds to all commands addressed to it the same as it would to it's normal long/short address. Note: the normal long/short address is still active for all non-speed/direction commands (especially useful for headlight and other function controls of individual locomotives while in consist). If the consist address is set to 0 or 128 then the consist is inactive.
	- bits 0-6 7 bit consist address (1-127)
	- bit 7 0= consist direction is normal, 1= consist direction is reversed
- **CV23 Acceleration adjust**. This value is added to the value in CV3 at power up or when reprogrammed
- **CV24 Deceleration adjust**. This value is added to the value in CV4 at power up or when reprogrammed **CV29 Decoder Configuration** byte
	- $-$  bit 0  $-$  1 = direction of operation is reversed, 0 = direction is normal
	- $-$  bit 1  $=$  1= use 28 speeds mode, 0= 14 speed mode
	- $-$  bit 2 1 = Analog conversion enabled.  $0 =$  disable analog mode
	- bit 4 1 = use alternate (uploadable) speed table, 0 = use normal speed table
	- bit 5 1 = use long address (CV17,18) do not use CV1, 0 = use short address CV1 not CV17,18
	- bits 3,6 and 7 are not used

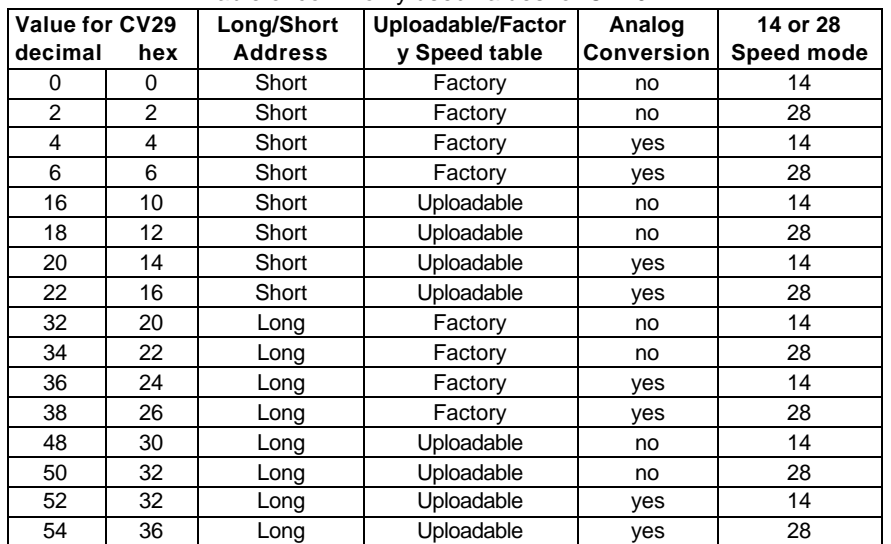

Table of commonly used values for CV29

Note: If you want the locomotive to operate in the opposite direction increase the indicated value for CV29 by one. (Hex numbers are provided for Digitrax users)

#### **UPLOADABLE SPEED TABLE CVs**

**CV66** Speed step 0 of uploadable table (Must be 0 for proper operation) **CV67-CV94** Speed step 1 to 28 of uploadable speed table

#### **WARRANTY**

This decoder is covered by our 7 year guarantee. Details of this guarantee are available from your dealer, in our product catalog or by writing to:

**NCE Corporation 1260 Creek Street Suite 105 Webster, NY 14580.** Last revised: 3 June 1999 Page2 **PROGRAMMING TRACK INFORMATION**: This decoder uses **paged** programming.

**Ops mode programming (Programming on the Mainline):** Decoders do not respond to the long form ops mode programming instructions at their consist address (per RP-9.2.1). Use the short form to modify consist momentum. Lenz command stations generate only short form and Digitrax only generates long form. NCE decoders respond to either type automatically.

**Tip for using consists and long addresses:** leave CV1 set to 3, or some other conveniently remembered address and only use the long address (CV17, CV18) set to your desired value. This avoids mixing up normal 'short' addresses with consist addresses.

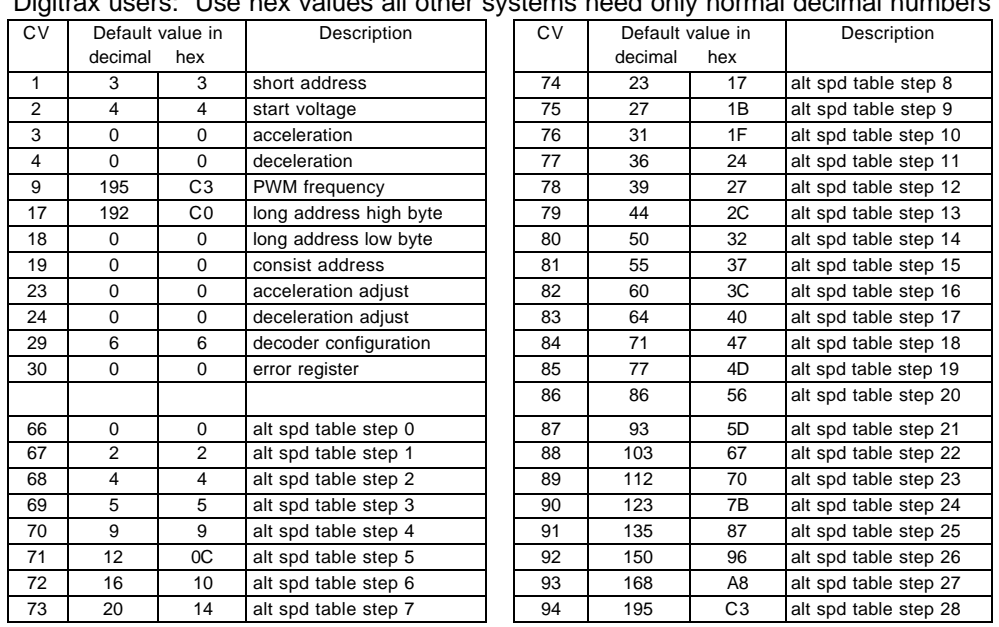

#### **Factory default values for decoder Configuration Variables (CVs)** Digitrax users: Use hex values all other systems need only no

#### **Installation Notes:**

This decoder is designed to plug straight in to locomotives with an NMRA 8 pin medium DCC socket. For locomotives without current limiting to 1.5 volt bulbs such as LifeLike GP7 or GP30 follow LifeLike's directions (included with the locomotive) for replacing the bulbs with the proper lamps for DCC operation. In the GP7/30 remove the two screws holding the existing PC board, discard the PC board and replace it with the D104P2K decoder. Do *not* use the two screws to mount the decoder as the body shell will center the decoder on the frame. **Caution: to avoid short circuits place a piece of ELECTRICAL TAPE between the decoder and the locomotive frame. Also, make sure there are no pinched wires bewteen the decoder and frame or between the decoder and connector pins.** 

You will find the GP7 and GP 30 locomotives run long hood forward like later protoytpes. If you wish to have the locomotive run long hood forward add 1 to whatever value is in CV29 (read CV29 on the programming track and put the same value, plus one, back in to CV29). NOTE: this will not affect the direction the locomotive runs on an analog DC layout.

These decoders come from the factory with analog mode enabled. If you run your locomotive on a regular DC layout the power pack should be a good quality smooth DC power unit. Power packs with pulse power systems such as "tracking control", etc. will give unpredictable operation. Analog operation is included in your NCE decoders so you will be able to run on conventional layouts without having to remove the decoder or rewire your locomotive.

#### **HEADLIGHTS**

LifeLike included only 1.5 volt bulbs with their GP7 and GP30 locomotives. Follow their directions for installing 12-14 volt bulbs. We recommend Miniatronics #18-712-10[12v], #18-014-10 [14v] or Chicago Miniature white LEDs (Digikey [phone 800-344-4539] part number CMD204UWC). If you use an LED a 1K 1/4 Watt series resistor is required with each LED.

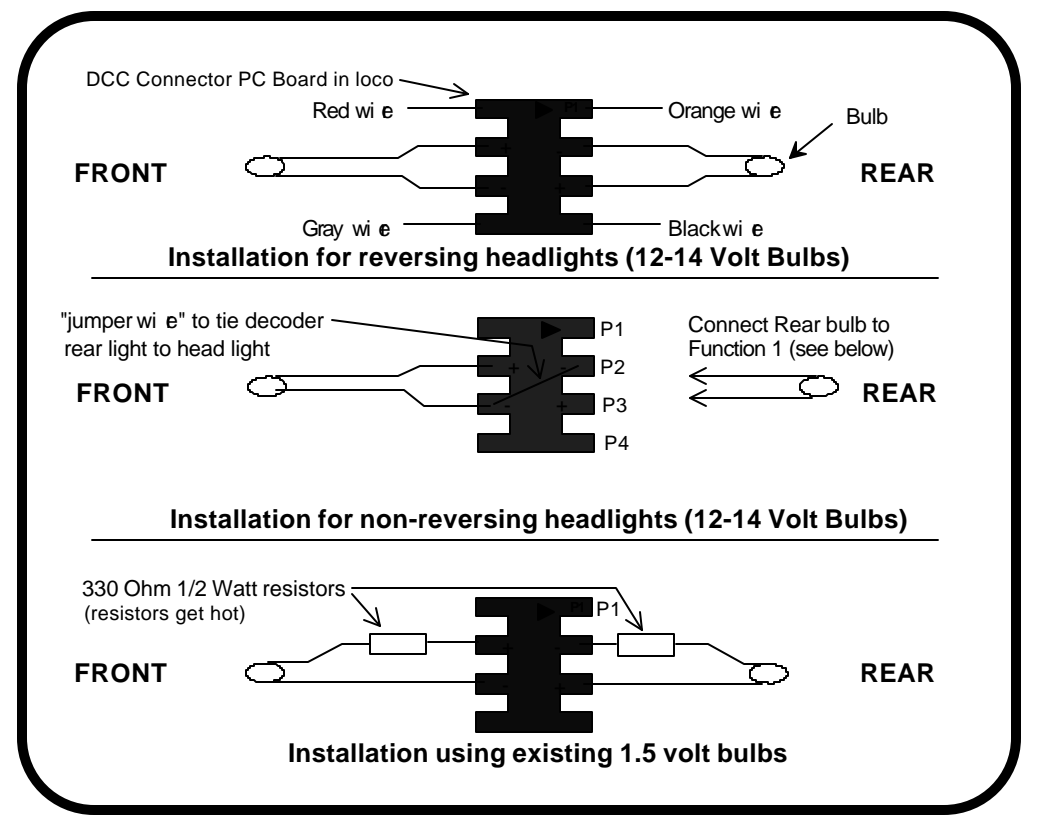

#### **About the extra function outputs:**

Due to the high in-rush current of incandescent grain-of-wheat type bulbs (about 10 times their normal operating current) function outputs are rated at 40mA each. We recommend the Miniatronics part number mentioned above. If you wish to use 50-100mA rated lamps we recommend a 22 ohm 1/4 Watt resistor in series with each bulb (this will also greatly extend bulb life). The function outputs are rated at 100mA continuous if used with LEDs or other low in-rush devices.

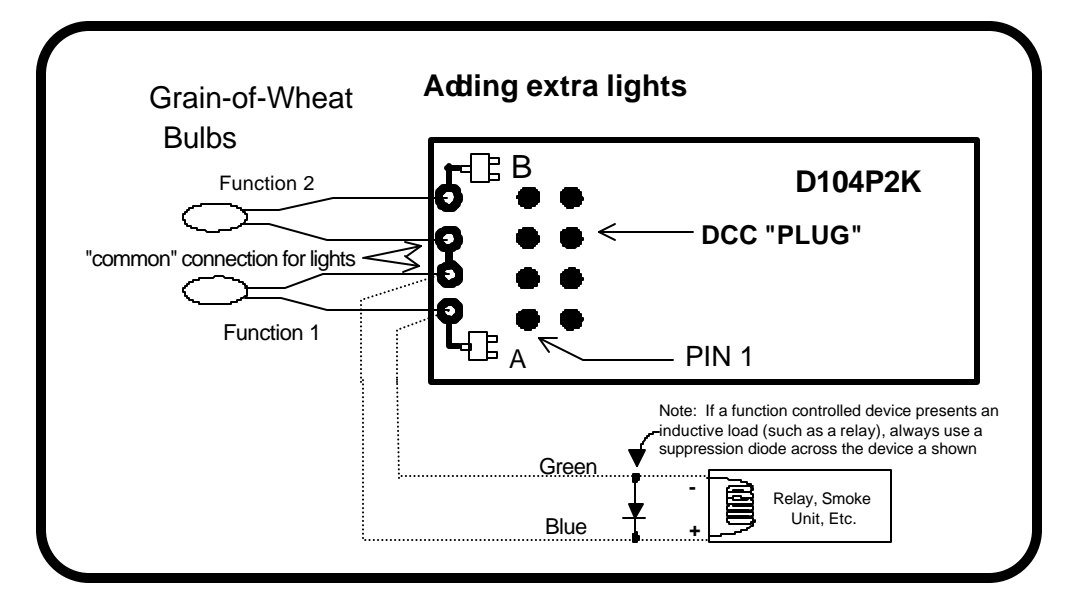